# Mapping Rails to Legacy Systems

Devon Jones, Architect of Web Systems, Vonage

Stephen Becker, Developer, Vonage

Vonage

### About Us

Here are the key players that made it a reality.

- **Devon Jones** Software Architect
- F. Morgan Whitney Senior Developer/Designer
- Stephen Becker IV Software Developer

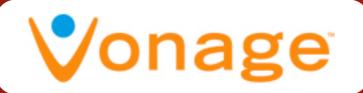

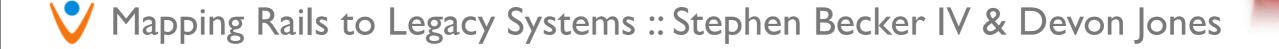

### Rails at Vonage

- Subscribe System
- Metrics Mole
- RESTful Services
- VFax
- Numerous other existing apps
- Multiple rails projects in development

# Grand Strategy

In order to achieve our company's vision of changing the way the world communicates we must transform our legacy applications into agile systems composed of small programs with transparent interfaces.

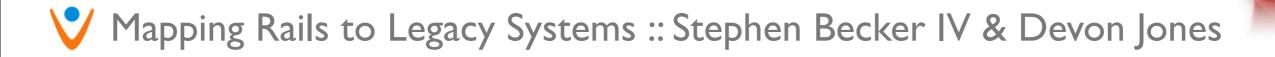

### Key Strategic Elements

Change gradually & consistently

Small programs & projects

Transparent Interfaces

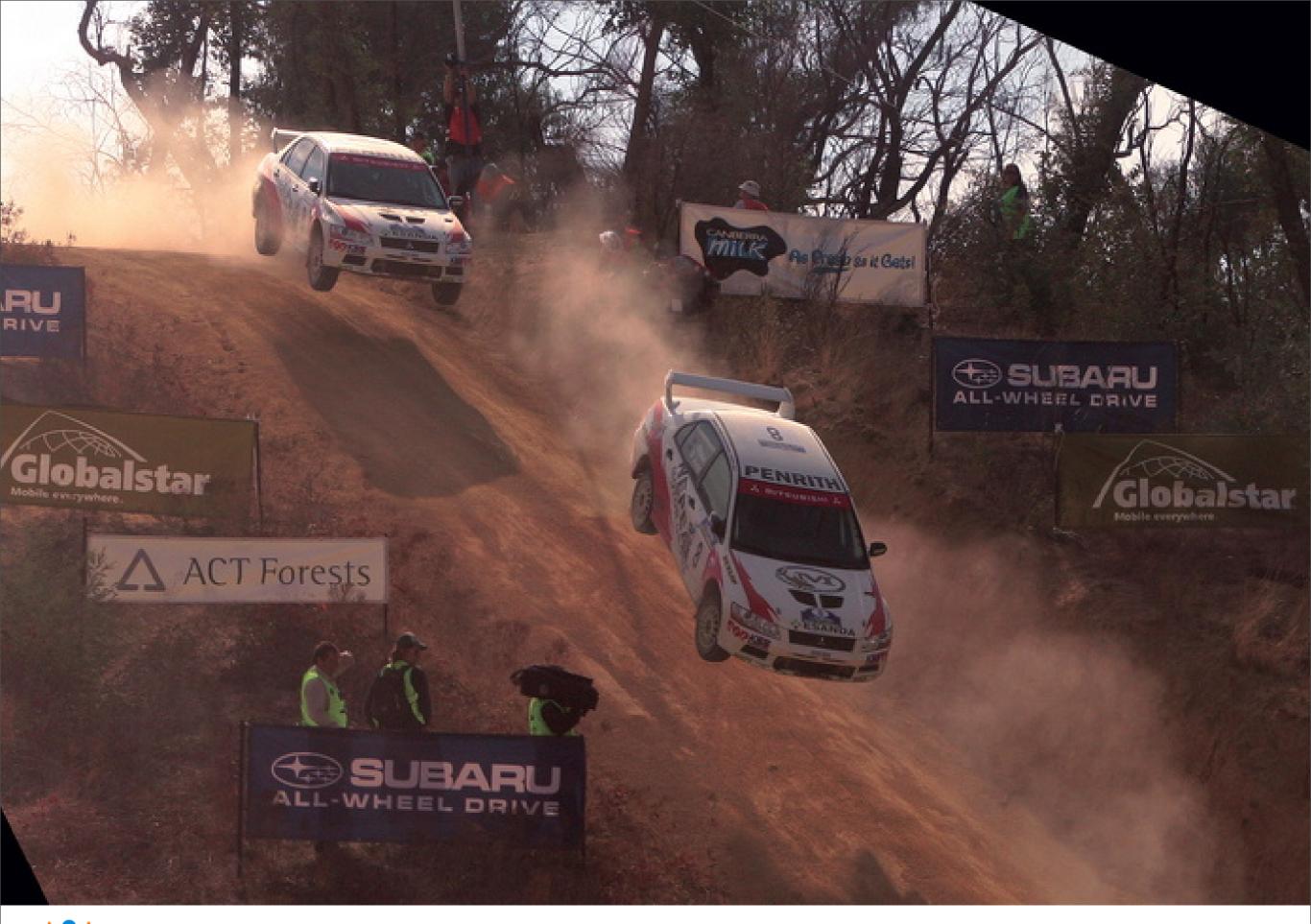

### Small Projects Succeed

Of 13,522 surveyed projects

- 34% Unqualified successes
- I 5% are abandoned
- 51% are challenged\*

\*Projects with cost overruns, time overruns, and projects not delivered with the right functionality to support the business. Project Success

Smaller initiatives fare better at reaching goals than larger projects do.

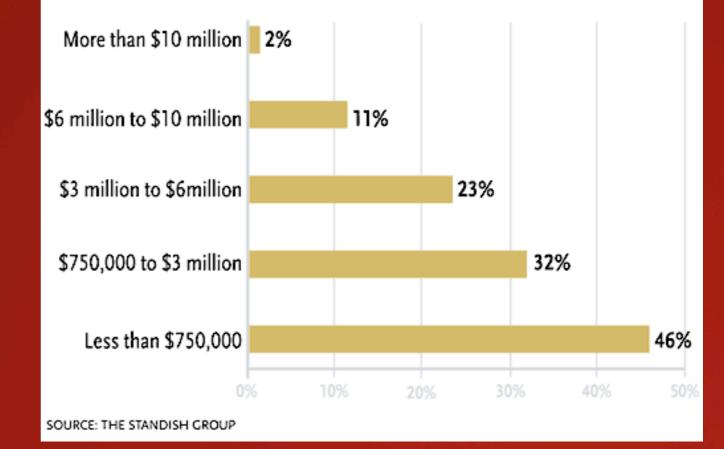

From InfoWorld August 13, 2004 http://www.infoworld.com/article/04/08/13/33FEmyth5\_1.html

# Change gradually & consistently

• People fear change.

Small projects are low risk projects.

- Adjust course rapidly.
- Show success early and often.

### Small programs

- Break up existing business logic into atomic chunks which access individual resources or contain specific logic.
- Small scopes create small simply services and applications that solve one problem well and play well with others.
- Interface flexibility plan for adding more to your interface, consumers should always take what they need and ignore the rest

### Transparent Interfaces

Design for visibility to make consumption, inspection and debugging easy

Interface inputs result in a predictable and dependable output

Allows for easy re-use

### Some specifics...

# Ripping apart the system

- This is a strategy to eliminate code from a large EJB system
- Wrap features in simple RESTful services
- Create a functional test suite
- Ultimate goal is to turn off code in the legacy system while creating small services that implement your features

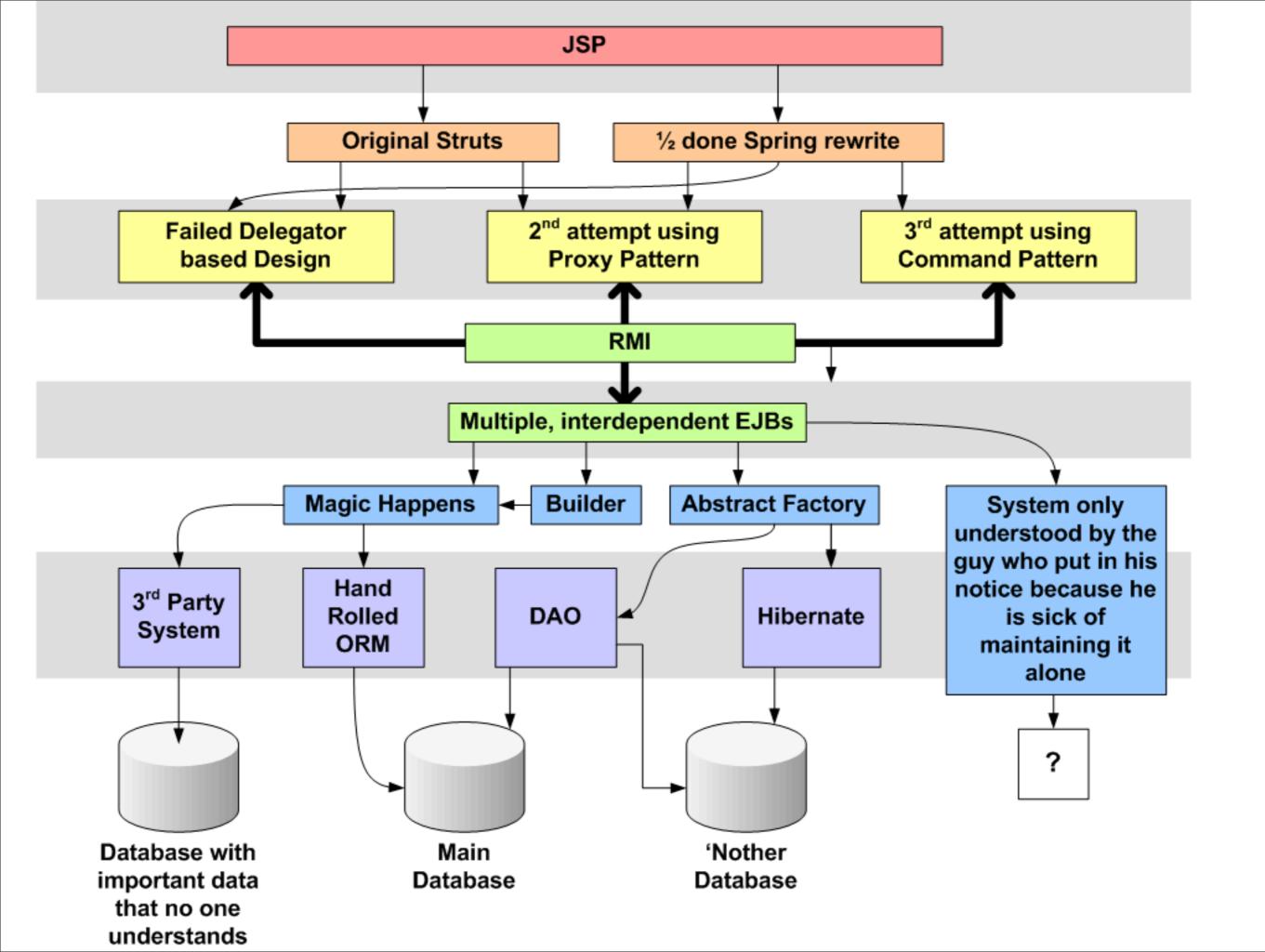

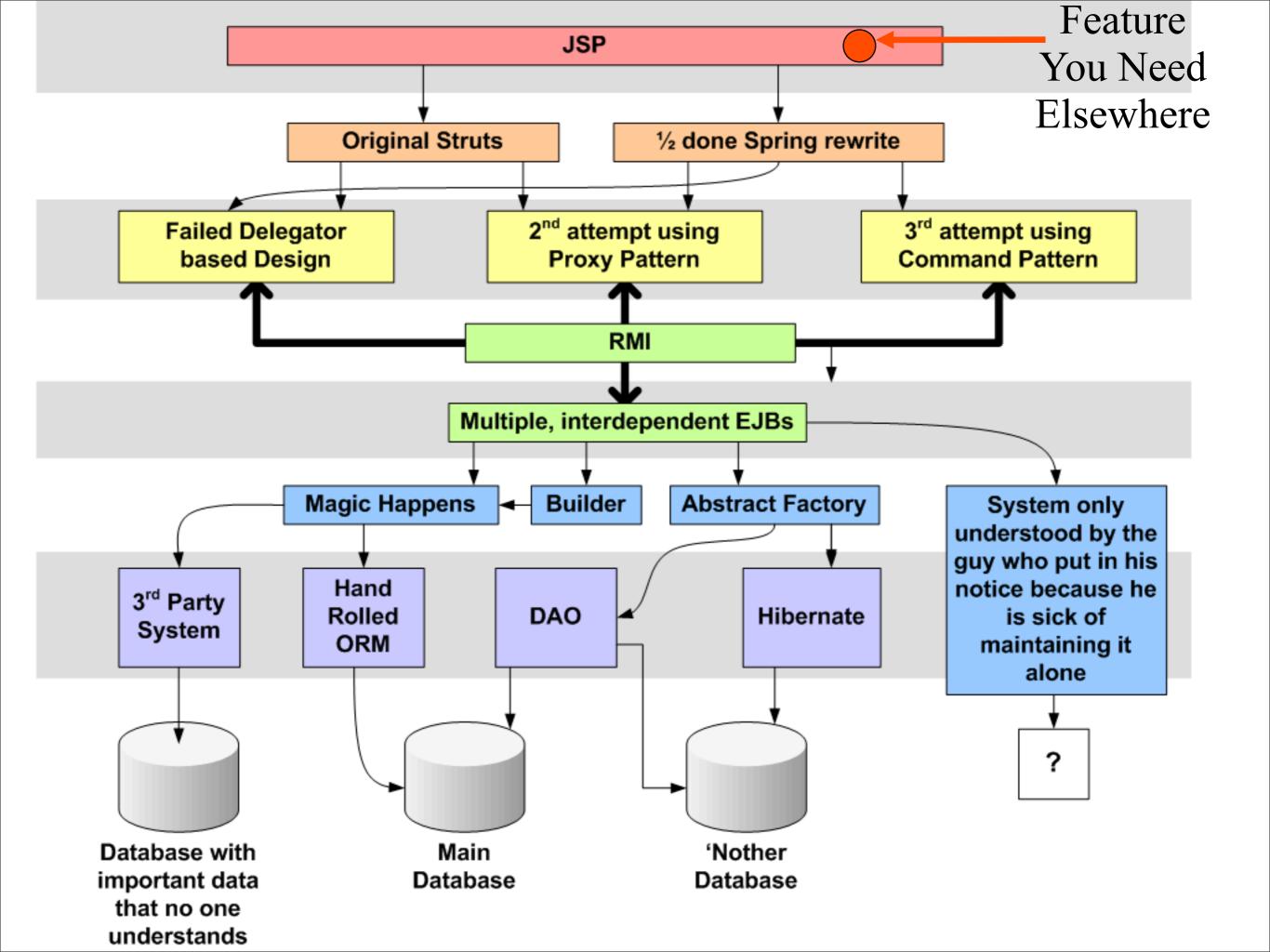

#### Identify a choke point for your feature

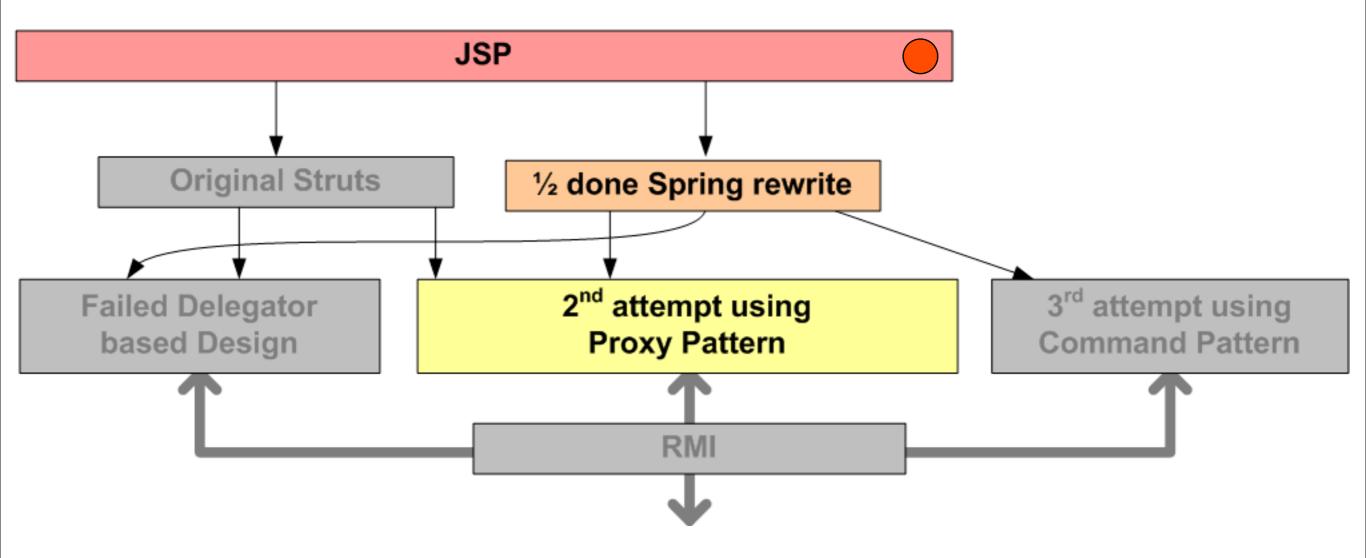

#### Identify a choke point for your feature

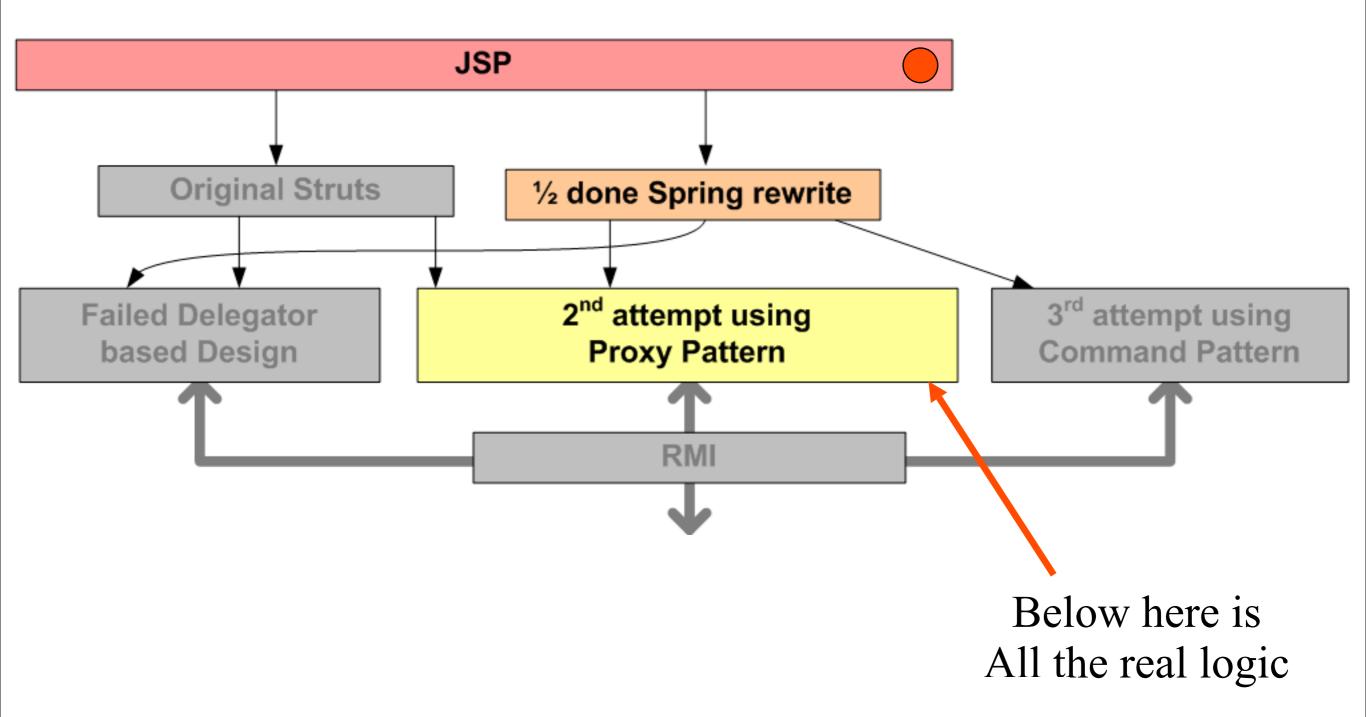

#### Slap a RESTful service on it

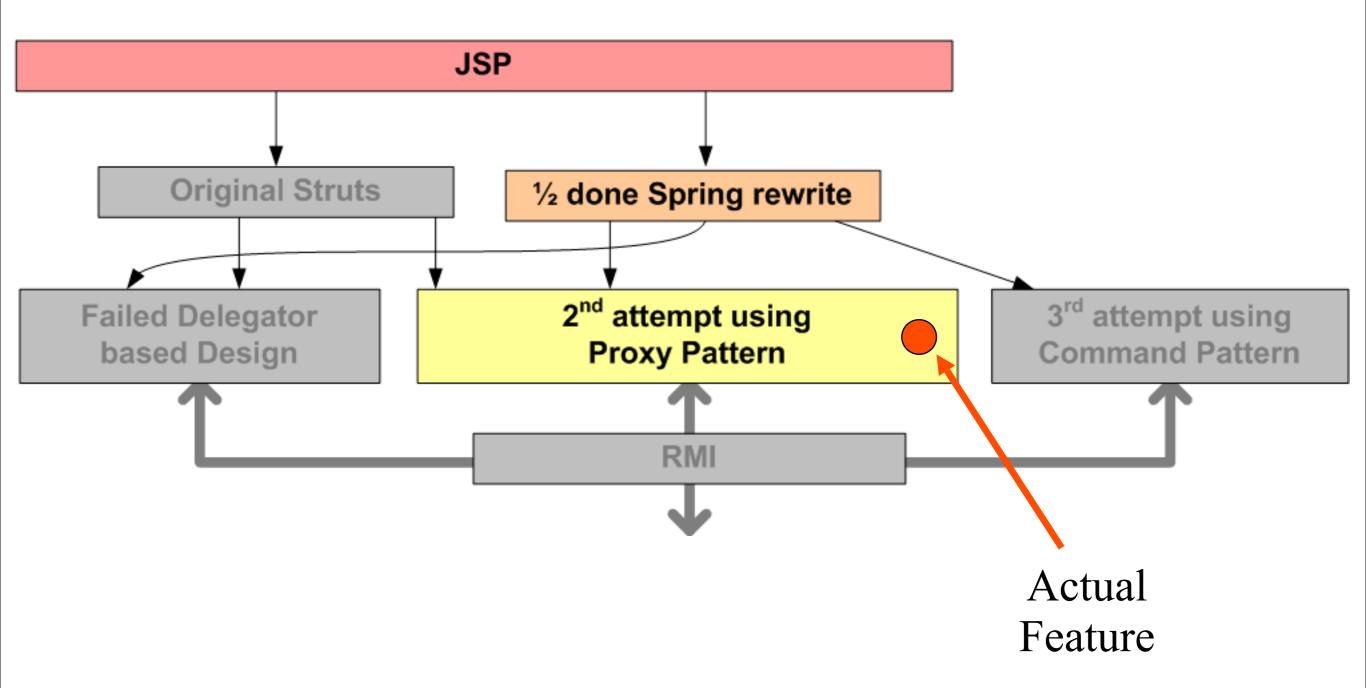

#### Slap a RESTful service on it

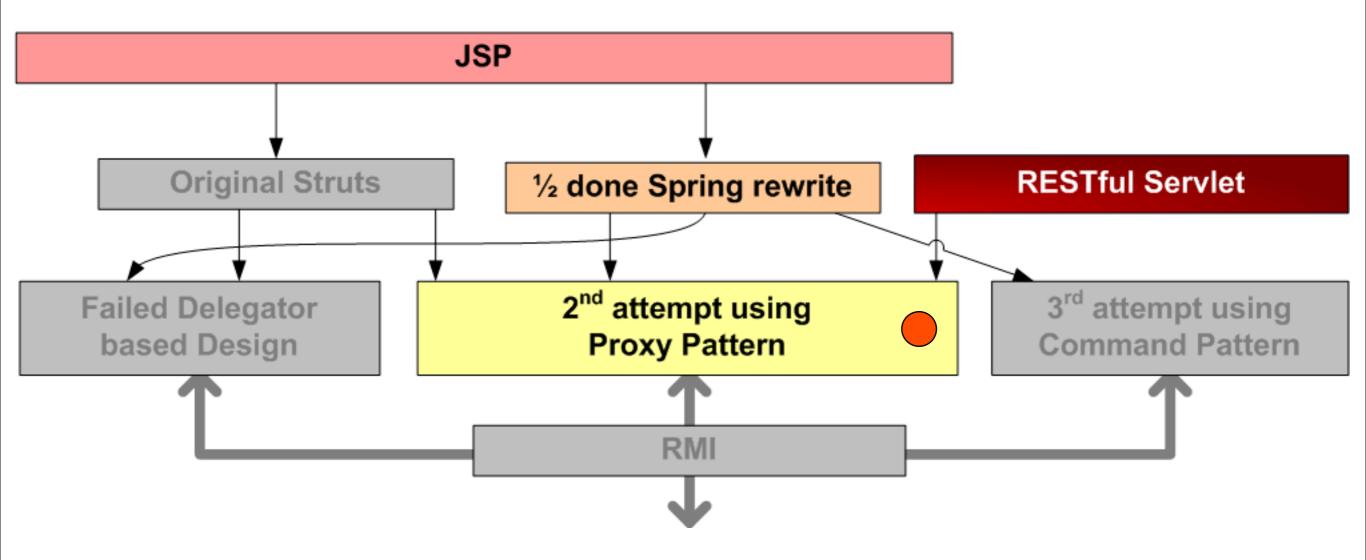

#### Slap a RESTful service on it

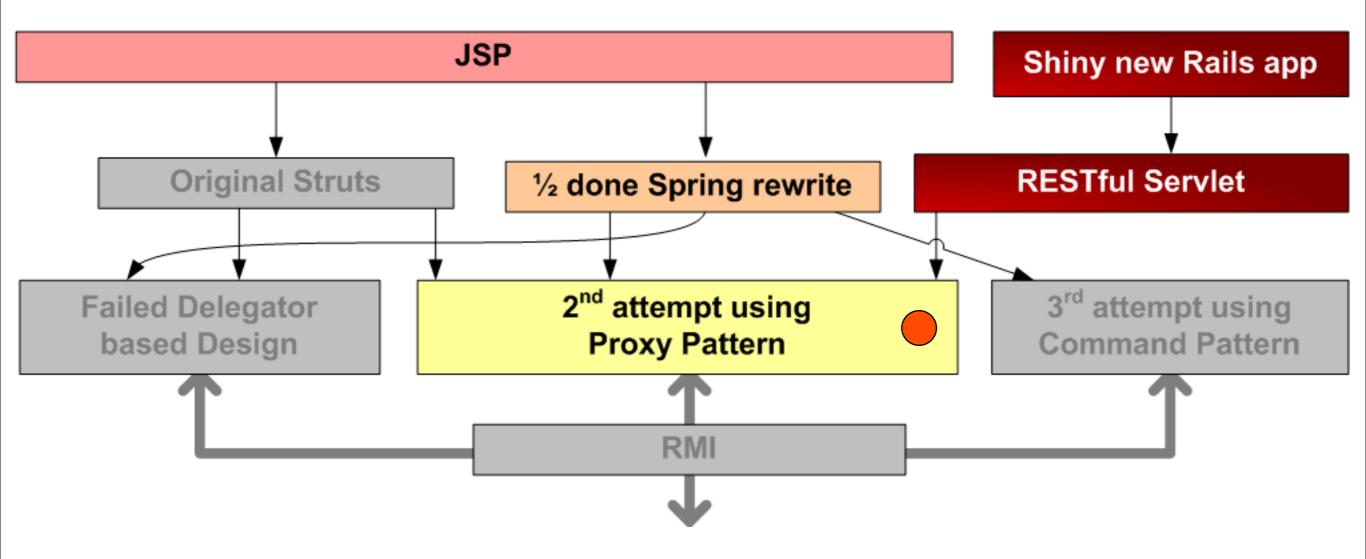

#### PORT

#### Port the old front end t o use the service

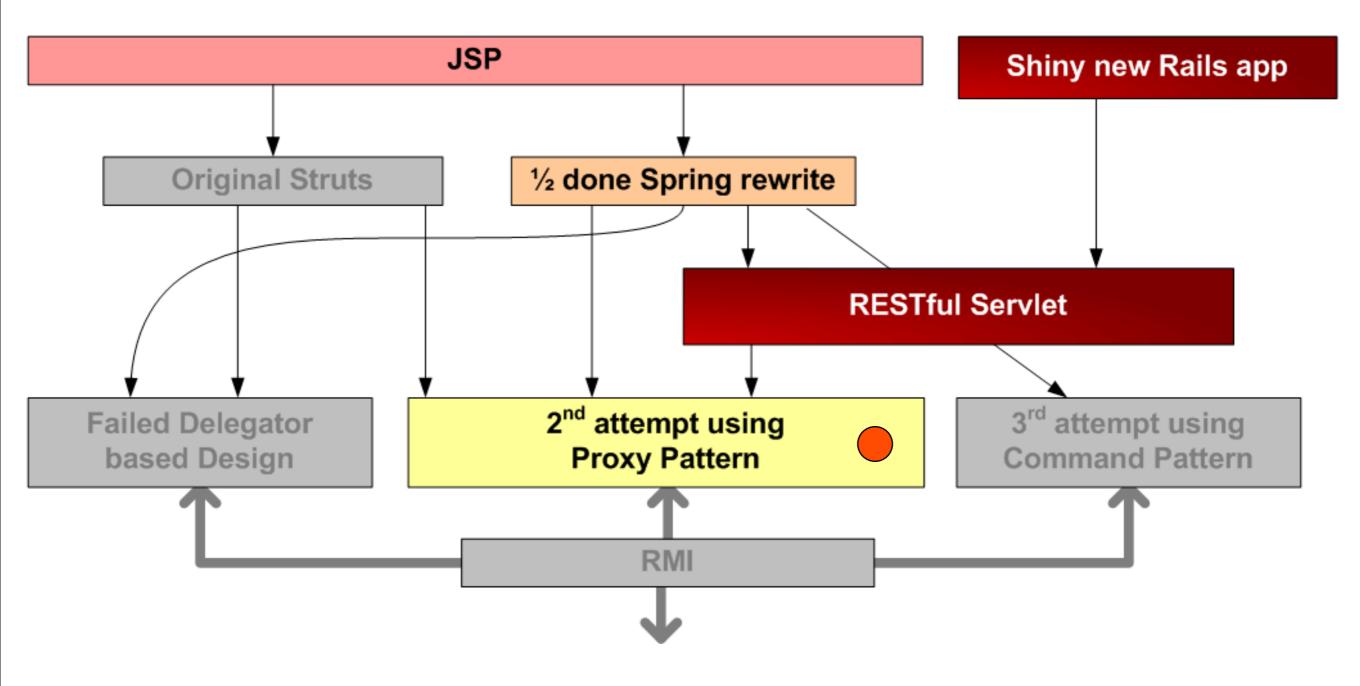

#### Write functional tests against the service

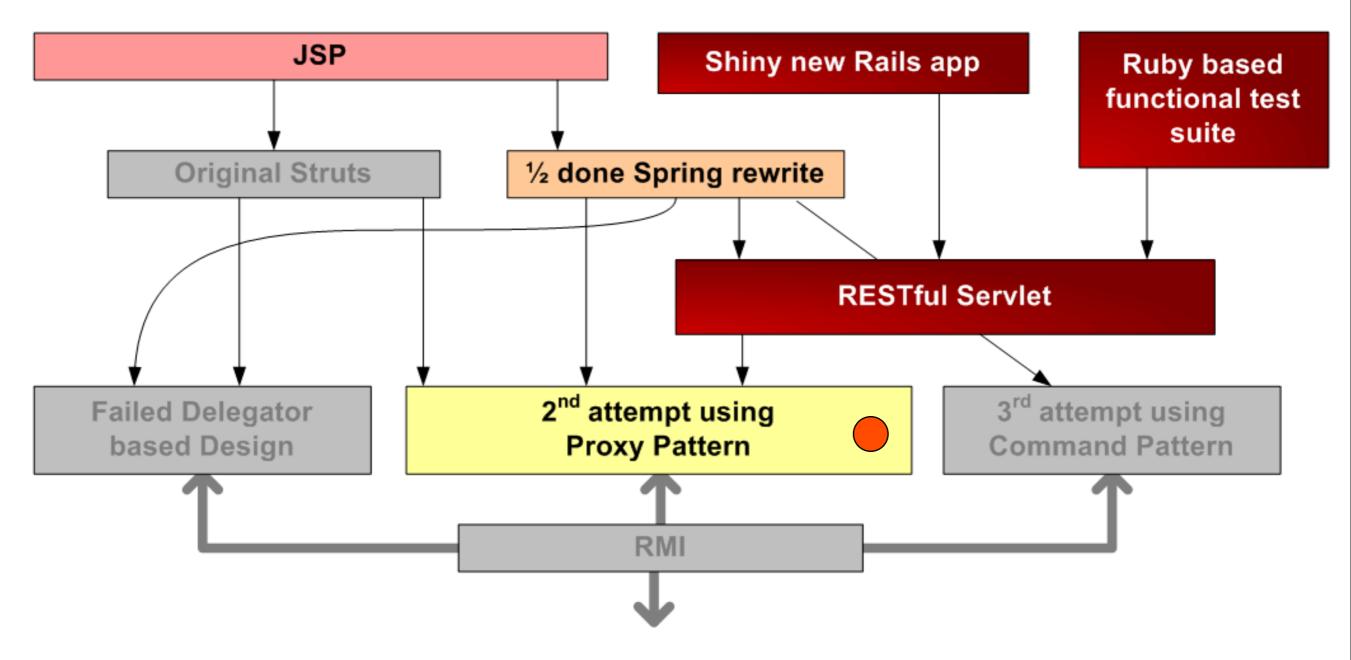

# Use the functional test suite and JDBC logging to map the possible endpoints

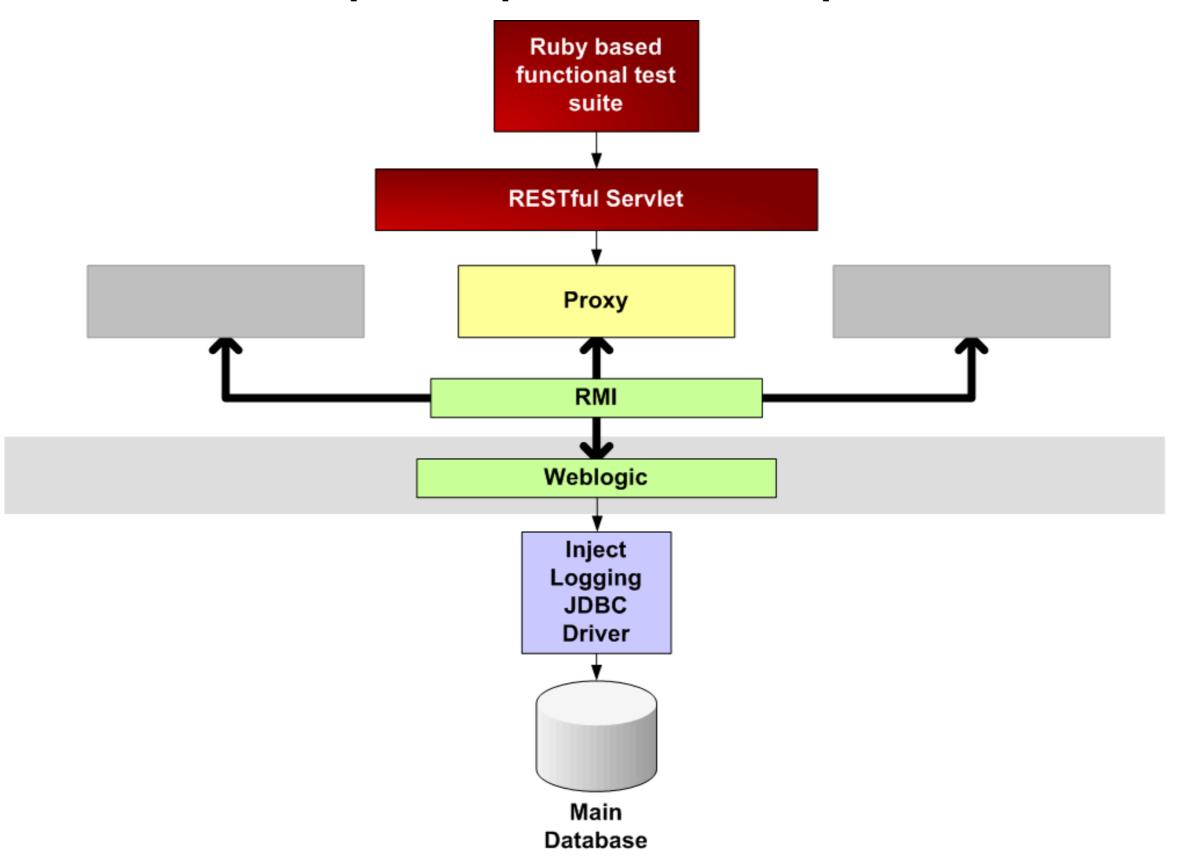

#### Build a clean service to encapsulate the logic

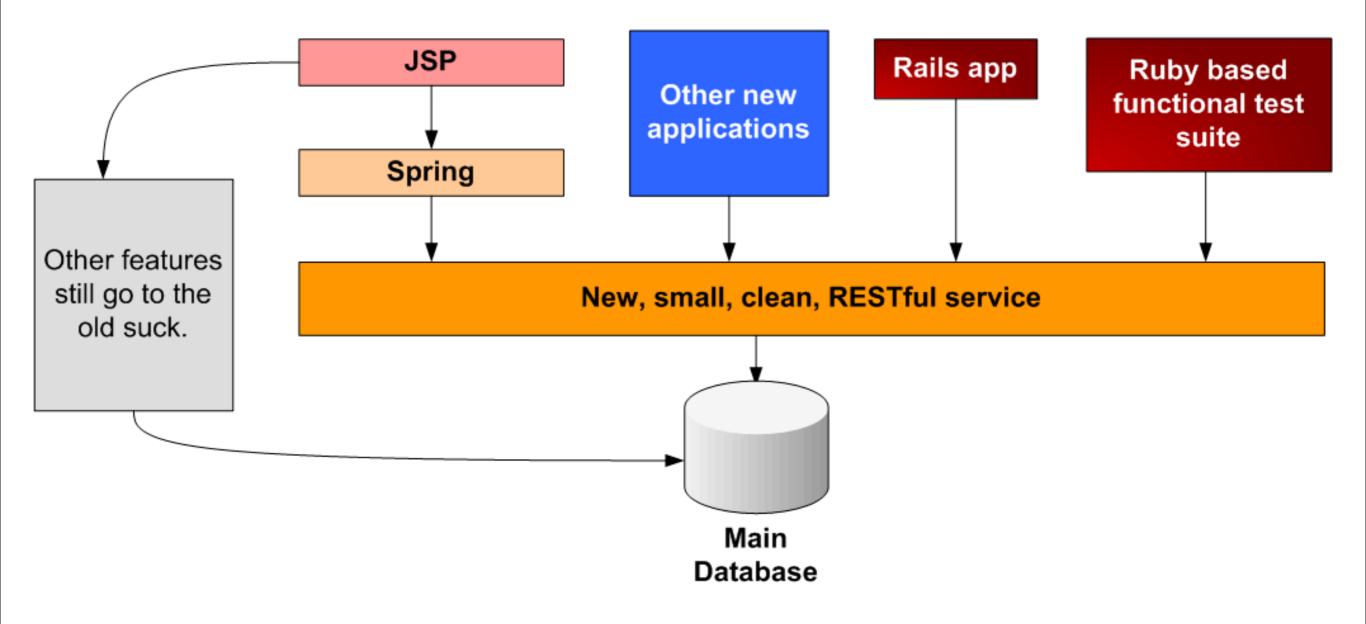

#### Build a clean service to encapsulate the logic

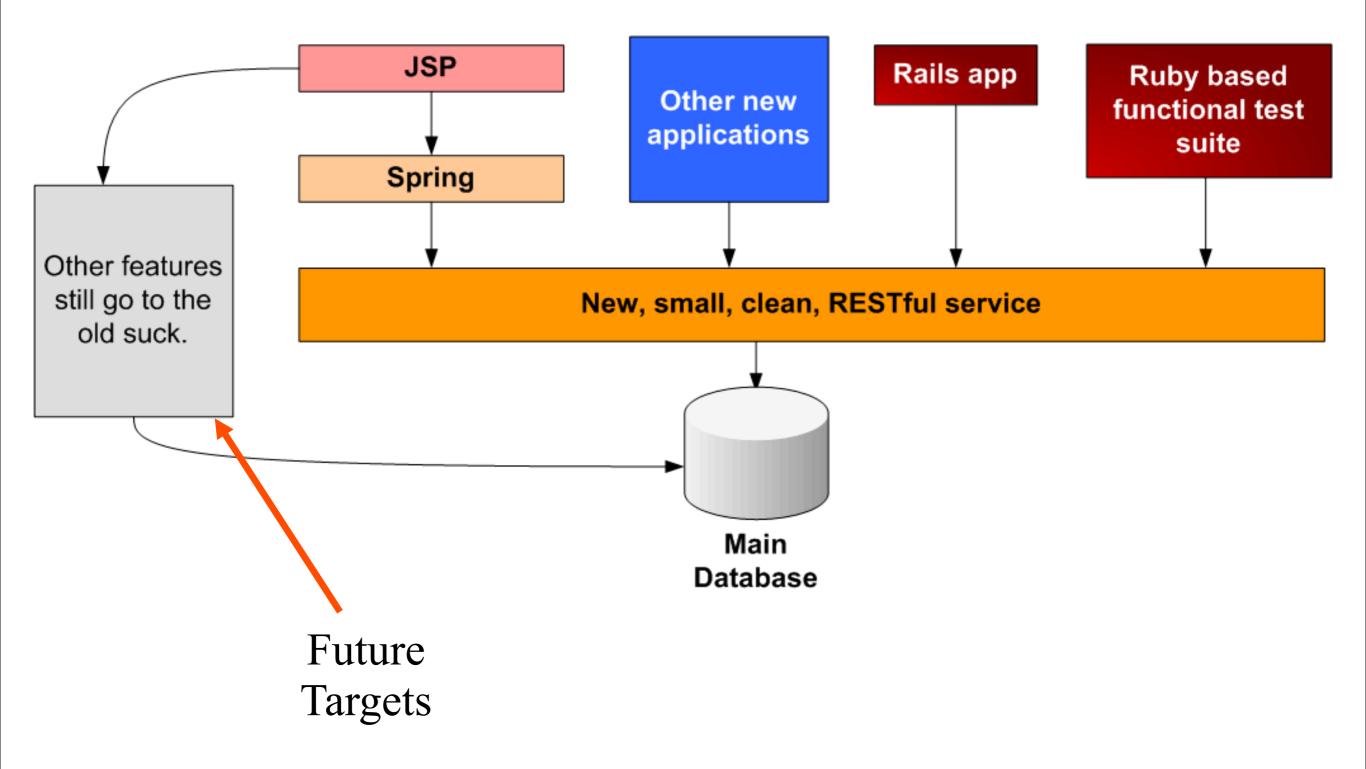

### Rails Tactics For Legacy

- Problems:
  - How to cope with bad database design
  - What you can do when your rails app needs application state from the legacy app

### Active Record in Legacy Databases

- Database Degradation
- Documentation
- A non standard database schema
  - 8 different ways to represent false
  - Date as a varchar

### one.rb

include LegacyAr
class One<ActiveRecord::Base
 LegacyAr.csv\_column :bad
 LegacyAr.date\_column :bad\_date2, "%Y-%m-%d %H:%M:%s"
end</pre>

### legacy\_ar.rb

```
module LegacyAr
    def self.csv_column(att_name)
         att_name=att_name.to_s
         code_block = <<-end_of_block</pre>
             def #{att_name}
                 @attributes["#{att_name}"]||=""
                 @attributes["#{att_name}"].split(',')
             end
             def #{att_name}=(array_data)
                  raise "Size error" if @attributes["#{att_name}"]
                     && array_data.size!=#{att_name}.size
                 @attributes["#{att_name}"]=array_data.join(",")
             end
         end_of_block
         eval code_block
    end
end
```

### legacy\_ar.rb

```
module LegacyAr
    def self.date_column(att_name,date_str_format)
         att_name=att_name.to_s
         code_block = <<-end_of_block</pre>
         def #{att_name}
             return Date.strptime(@attributes["#{att_name}"],"#
               {date_str_format}") if @attributes["#{att_name}"]
         end
         def #{att_name}=(date)
             raise "not a date" unless date.kind_of?(Date)
             @attributes["#{att_name}"]=date.strftime("#{date_str_format}")
         end
         end_of_block
         eval code_block
    end
end
```

### ark.rb

```
has_many :llamas,
         :foreign_key => "animal_id",
         :conditions => "date_birth <= sysdate and status = 'Q'"
has_many :shrews,
         :foreign_key => "animal_id",
         :finder_sql => 'SELECT s.* from shrews s, occupation o ' +
                         'WHERE s.occupation_id = o.occupation_id ' +
                         'AND s.status = \ HUNGRY +
                         'AND occupation = \Mortician''
has_many :ducks,
         :class_name => "Duck",
         :finder_sql => 'SELECT d.* from ducks d ' +
                        'WHERE status = \FAT ' +
                        'AND flock = #{self.number} ' +
                        'AND TYPE=\'Mallard\' ' +
                        'AND orientation LIKE \'south\''
alias_column "square_footage" => "cubits"
#unicorn breaks rails
exclude_column_name "unicorn"
```

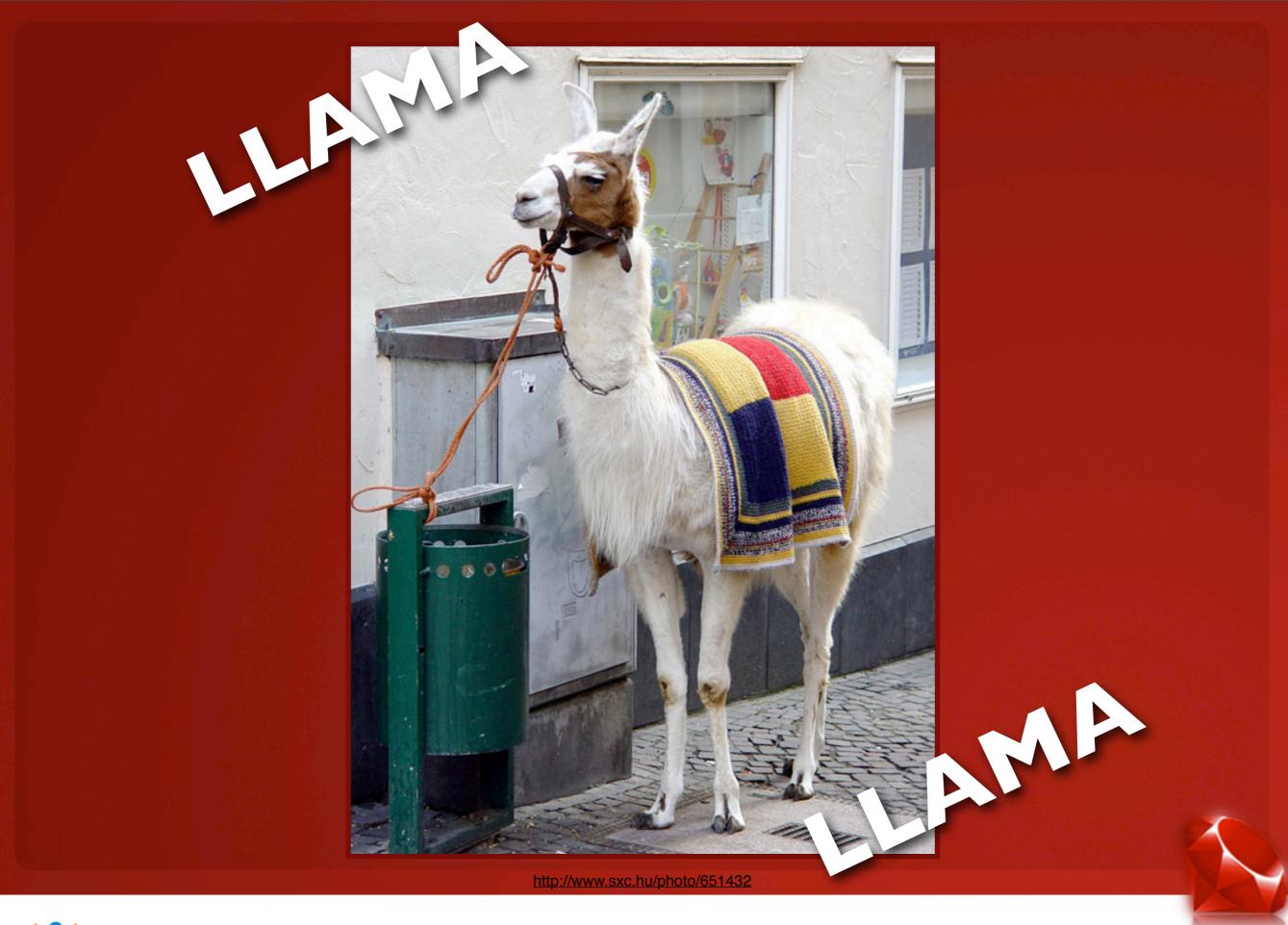

### User Interface Integration

Transparent proxy

Noodle

Transproxy and Squid

• Single Sign-On Keys

### Did It Work?

- Quick time to market
- Maintainability
- Testing
- Reduced line code

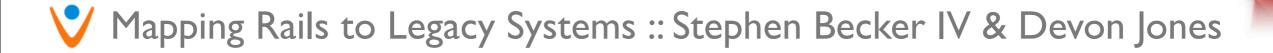

### Repurposing Old Data

- Maps
- Metric
- Project Tracking
- Testing

### Where does Rails fit?

- Rapid prototyping
- Mission typical tasks
- Cost analysis
  - Development time vs. hardware

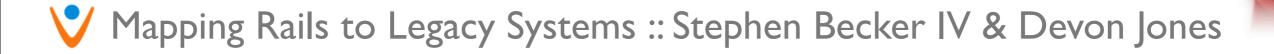

# Is it really ready?

- Greater focus on Rails in Apache
- Ruby VM
  - Jruby, Yarv, Parrot,....
- User commented documents
- Cookie-less sessions
- Composite Keys
  - <u>http://compositekeys.rubyforge.org</u>

#### Questions?

# Fin.

#### Questions?

# Resources Du Jour

- Resources can also be found via this del.icio.us account: http://del.icio.us/vonage\_railsconf\_2007
- Noodle Proxy
  - http://noodle.tigris.org/
- Transproxy
  - http://transproxy.sourceforge.net/
- Squid
  - http://www.squid-cache.org/